# CAD 242 Computer Aided Drafting III

### **COURSE OUTLINE**

### **Prerequisites:**

CAD 241 or permission of instructor.

### **Course Description:**

Teaches advanced CAD applications. Includes customization and/or use of advanced software.

Semester Credits: 3 Lecture Hours: 2 Lab/Recitation Hours: 2

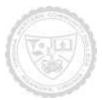

### **CAD 242**

## **Computer Aided Drafting III**

### **Course Outcomes**

At the completion of this course, the student should be able to:

- 1. Create a solid model of manufactured parts using adaptive and parametric techniques.
- 2. Create assemblies of solid models and create working drawings using adaptive and parametric techniques.
- 3. Create working drawings for solid models and assemblies.
- 4. Create parametric parts and edit parts using multiple vectors.
- 5. Using reverse engineering the student will be able to create models from existing manufactured items.
- 6. Use additive manufacturing (3-D Printer) to create a physical model of virtual solid models.
- 7. Work as a team to create a part of a model that will integrate correctly into the whole project.

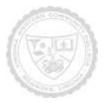

## CAD 242 Computer Aided Drafting III

### Required Materials:

- 1. Sample Problems from Text and Internet Sources
- 2. Storage devices:

Required: free cloud based storage account. Recommended additional: USB portable

- To complete assignments outside the classroom, the student will need access to a current computer and a high-speed internet service and media player. The college provides an open lab for those students without home access to needed software.
- Students should provide their own stapler and pencil sharpener as these items are not provided in the classrooms.

The following supplementary materials are available:

- Tutoring: available free of charge in the open lab M302.
- VWCC offers an open computer lab format available throughout each semester if needed.
- AutoDesk provides each student with access to a downloadable full version of the Inventor program. The student can download the program onto their personal computer from the storage site provided in Blackboard.

#### Textbook:

Engineering Design Graphics with Autodesk Inventor 2015 – Bethune ISBN: 9780133963748

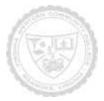

## **CAD 241**

## **Computer Aided Drafting III**

Topical Description: (Outline chapters and sections to be covered in the book – may include timeline)

| Week | Topics                                                                        |
|------|-------------------------------------------------------------------------------|
| 1    | Introduction, User Interface, Demonstration of Software. Chapters 1-2; Basic  |
|      | Sketching Concepts – Fully Constraining Techniques                            |
| 2    | Chapter 3: Simple Modeling Techniques – Extrude, Revolve                      |
| 3    | Chapter 3 & 4: Fillets and Chamfers                                           |
| 4    | Chapter 4: Advanced modeling techniques & Test Review & Practice              |
| 5    | Test #1                                                                       |
| 6    | Chapter 5: Creating drawing views – "paperspace" – Dimensioning, Centerlines, |
|      | Page/Sheet Setup, Shading-Materials, Sectioning                               |
| 7    | Chapter 6: Assemblies – Train Exercise – Drive Constraints                    |
| 8    | Assemblies cont. (Animations, Content Center Parts, Automatic Mating Parts)   |
| 9    | Review and catch-up                                                           |
| 10   | Animations in Presentation Files and Test Review & Practice                   |
| 11   | Test #2                                                                       |
| 12   | Chapter 7                                                                     |
| 13   | Chapter 7 Cont.                                                               |
| 14   | Table Driven Design                                                           |
| 15   | Part Modeling (3D Printer)                                                    |
| 16   | Exam and Course Review, Final Project Presentations & Submissions             |
|      | Exam                                                                          |

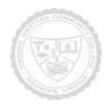

# CAD 241 Computer Aided Drafting III

Notes to Instructors (List information about optional topics, departmental exams, etc)

1. 3D printers are available in Room W106.

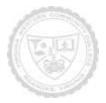